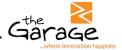

## How to Use this File

This document outlines the requirements for opening and viewing the exported CCDA file(s) selected from the Bridge eCQM application.

## Accessing the exported CCDA file(s)

In order to open your exported CCDA folder you will need to follow the below steps:

- 1. Locate the exported zip folder on your local device
- 2. Access the zipped folder containing the CCDA exports
- 3. Unzip the entire folder and extract all the files to your preferred file location
- 4. View the file(s) exported in the unzipped folder in the preferred file location selected in step 3.
- 5. Click on the patient's CCDA file to open the XML file

## **CCDA Format**

The following section will be contained within your exported patient level CCDA if the data is available, if not that section will not have details.

- Header Section:
  - Document-level metadata, including information about the patient, document creation time, and the document's unique identifier.
- Allergies and Intolerances Section:
  - o Information about the patient's allergies and intolerances.
- Problems Section:
  - Information about the patient's current and historical health problems or diagnoses.
- Medications Section:
  - Details about the medications the patient is currently taking or has taken in the past.
- Procedures Section:
  - o Information about medical procedures or surgeries that the patient has undergone.
- Results Section:
  - Laboratory results and other diagnostic test results.

## PHI Export Documentation

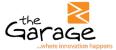

- Vital Signs Section:
  - Information about the patient's vital signs, such as heart rate, blood pressure, temperature, etc.
- Social History Section:
  - Patient's social history, including details about lifestyle, occupation, and other relevant factors.
- Family History Section:
  - o Information about the health history of the patient's family members.
- Immunizations Section:
  - O Details about the patient's immunization history.
- Encounters Section:
  - o Information about healthcare encounters, including visits to healthcare providers.
- Plan of Care Section:
  - Information about the care plan, including goals and instructions for the patient's care.
- Functional and Cognitive Status Section:
  - Details about the patient's functional and cognitive status.
- Advance Directives Section:
  - Information about any advance directives or healthcare preferences expressed by the patient.
- Medical Equipment Section:
  - O Details about any medical equipment used or prescribed for the patient.